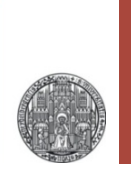

# **Some BASICs**

### Voltage, Current, Components and AC behavior, Bode Plots, Transfer Functions, Thévenin Equivalent, High-pass and Low-pass filters,…

## Prefixes for Units

- For writing down small or large quantities, exponents can be used:  $1.5 \times 10^6$   $\Omega$ ,  $3 \times 10^{-9}$  A
- § To simplify, *prefixes* in steps of 1000 are used:

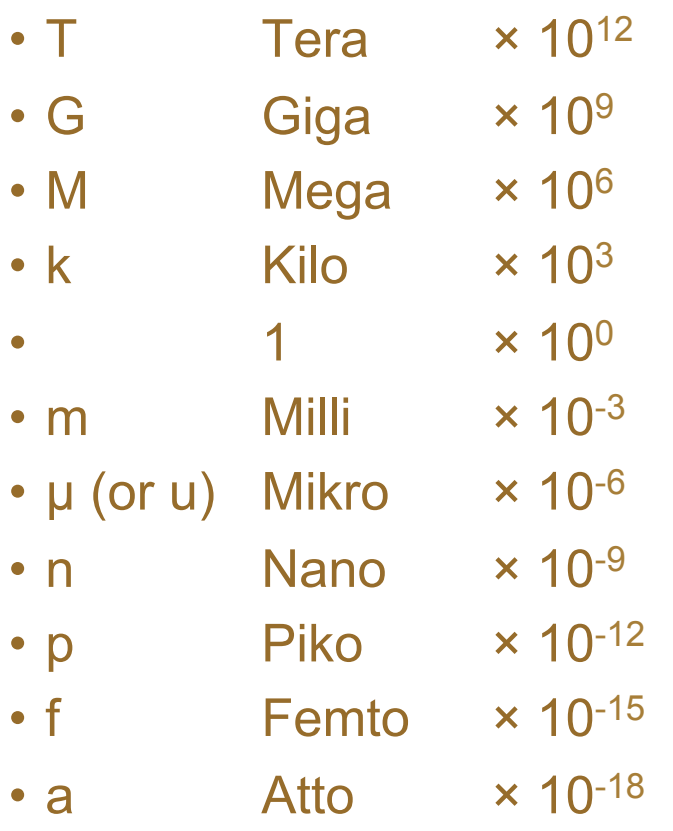

§ Try to learn: 'Piko × Kilo = Nano, Milli × Mega = Kilo,…'

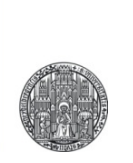

# **VOLTAGE, CURRENT, KIRCHHOFF'S LAWS**

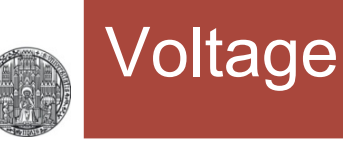

- § Voltage is the *difference* in electrical potentials, i.e. the energy required to move a unit charge in an electric field
	- This is only well defined in static fields where rot  $E = 0$
- § Unit: Volt (V)

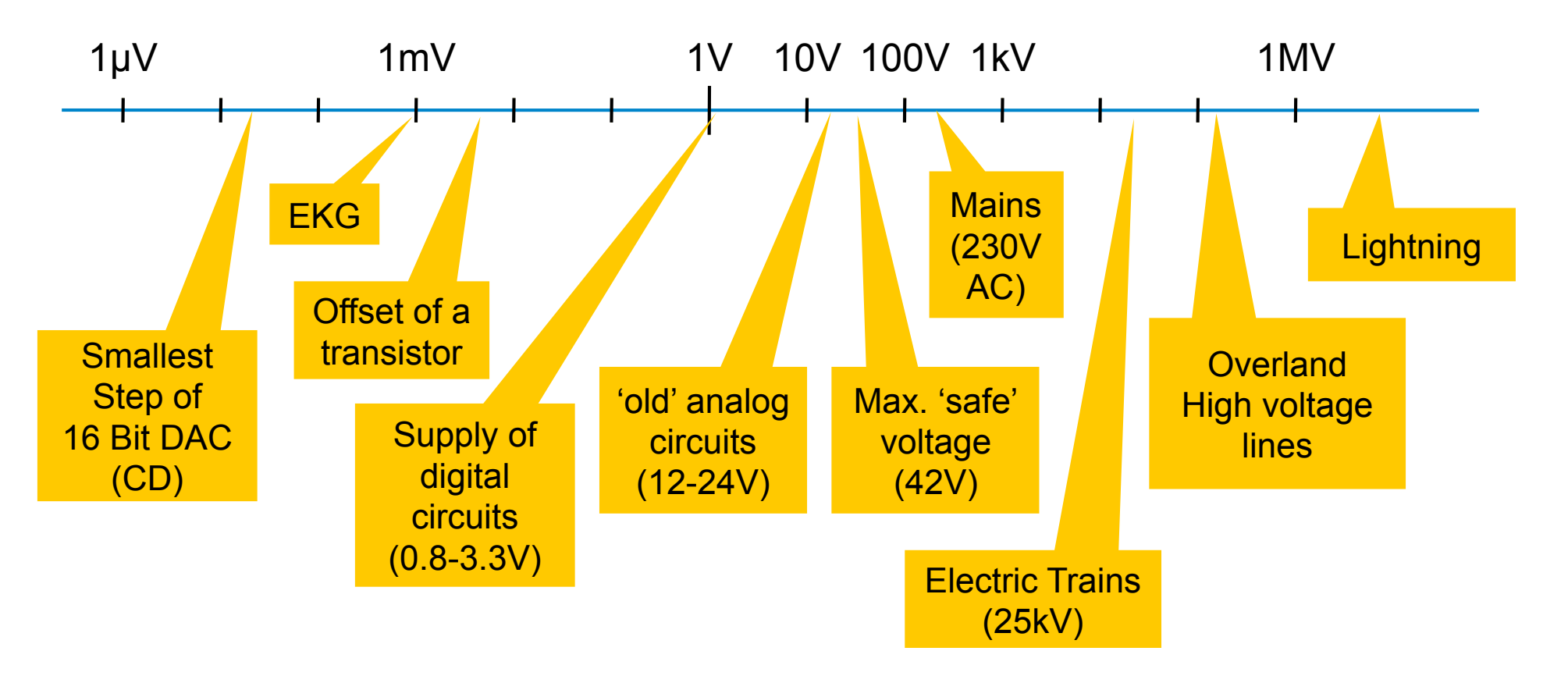

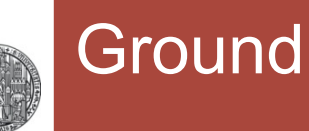

- § Voltages are really potential **differences**
- § To simplify life, we define a **reference potential** to which voltages are referred. We call it '**ground**'
	- i.e. when we say 'net A has 3V', we mean  $V_A V_{GND} = 3V$
	- Ground is at 0V by definition

■ Common ground symbol are:

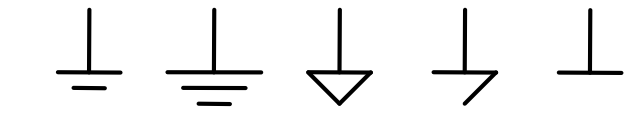

• (Later we may use several grounds, all at 0V, but separated, for digital and analogue circuit parts)

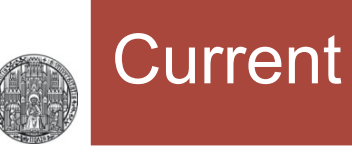

- **Electric current is the flow (or change) of electric charge**
- $\blacksquare$  i = dQ / dt
- § Unit: Ampere (A)

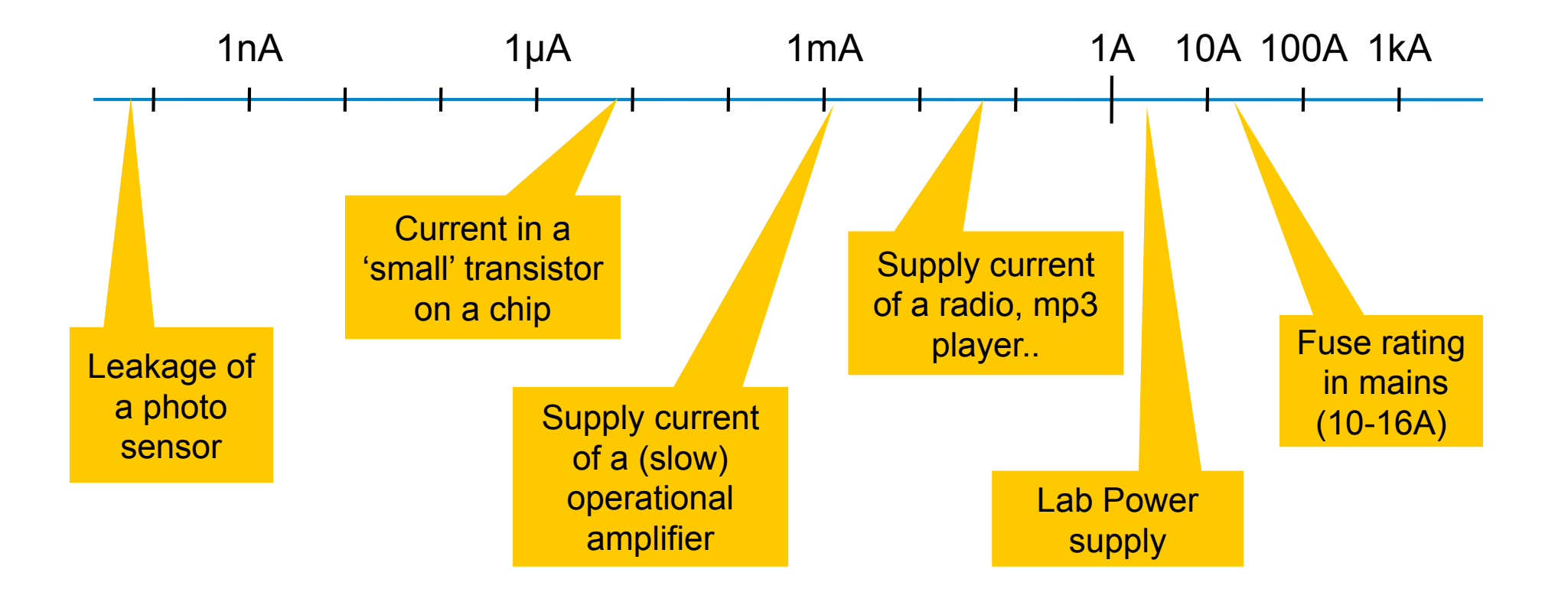

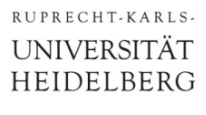

#### Kirchhoff's Laws

1. The sum of currents at any node is zero:

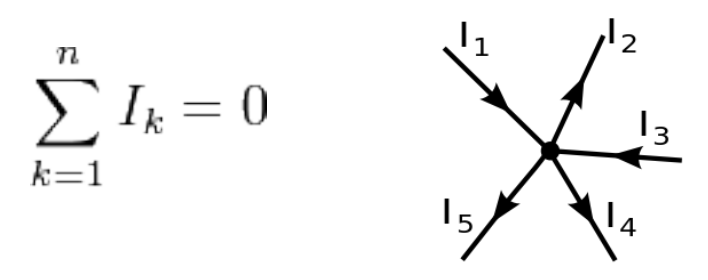

• Follows from charge conservation

#### 2. The sum of voltages in any closed loop is zero:

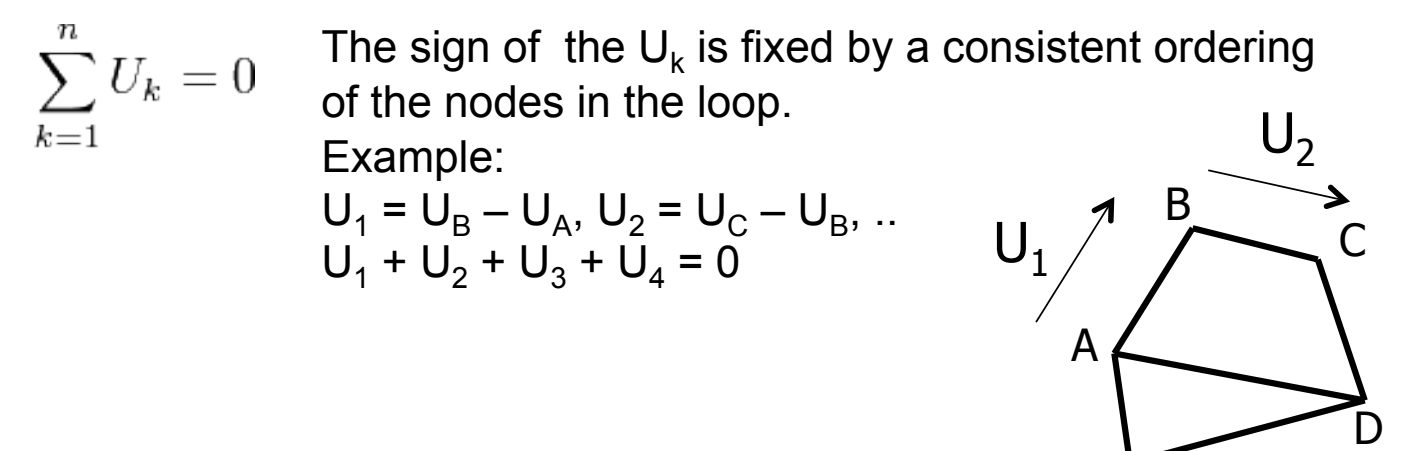

• Follows from energy conservation

E

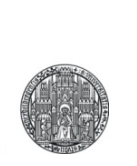

# **RESISTORS & CAPACITORS**

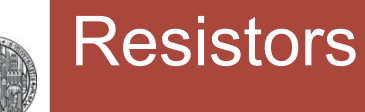

- A resistor is a 2 terminal device
- When voltage is applied, a current flows
- § The current is **proportional** to the voltage (Ohm's law):

I = U × G G is the **conductivity** (Leitwert) in Siemens [S] or I = U / R R is the **resistivity** (Widerstand) in Ohm [Ω]

■ G and R describe the same thing.  $G = 1/R$ ,  $R = 1/G$ 

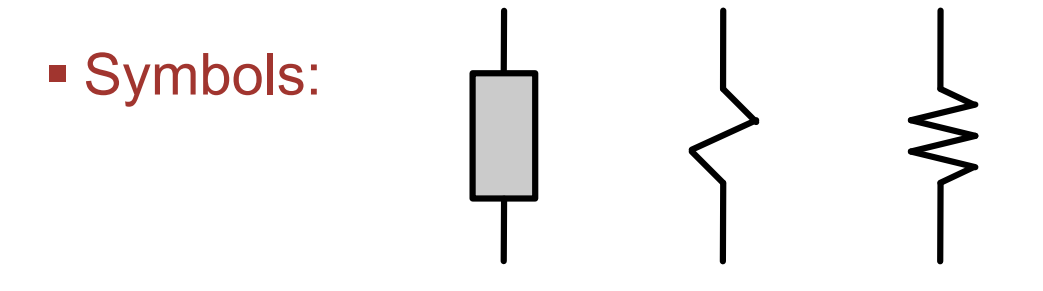

§ Note: **Ohm's law is not trivial**. Not all materials are 'ohmic'

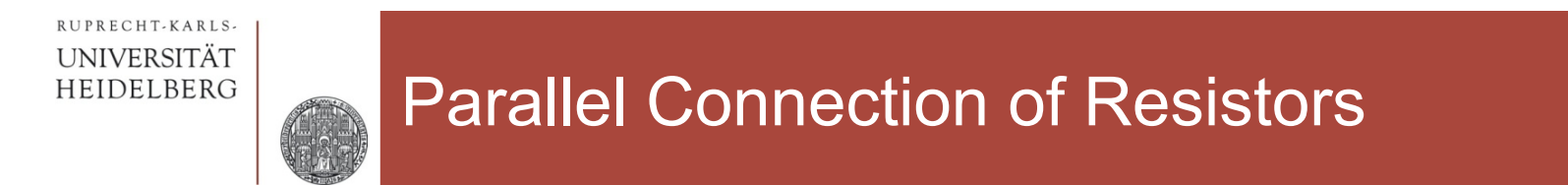

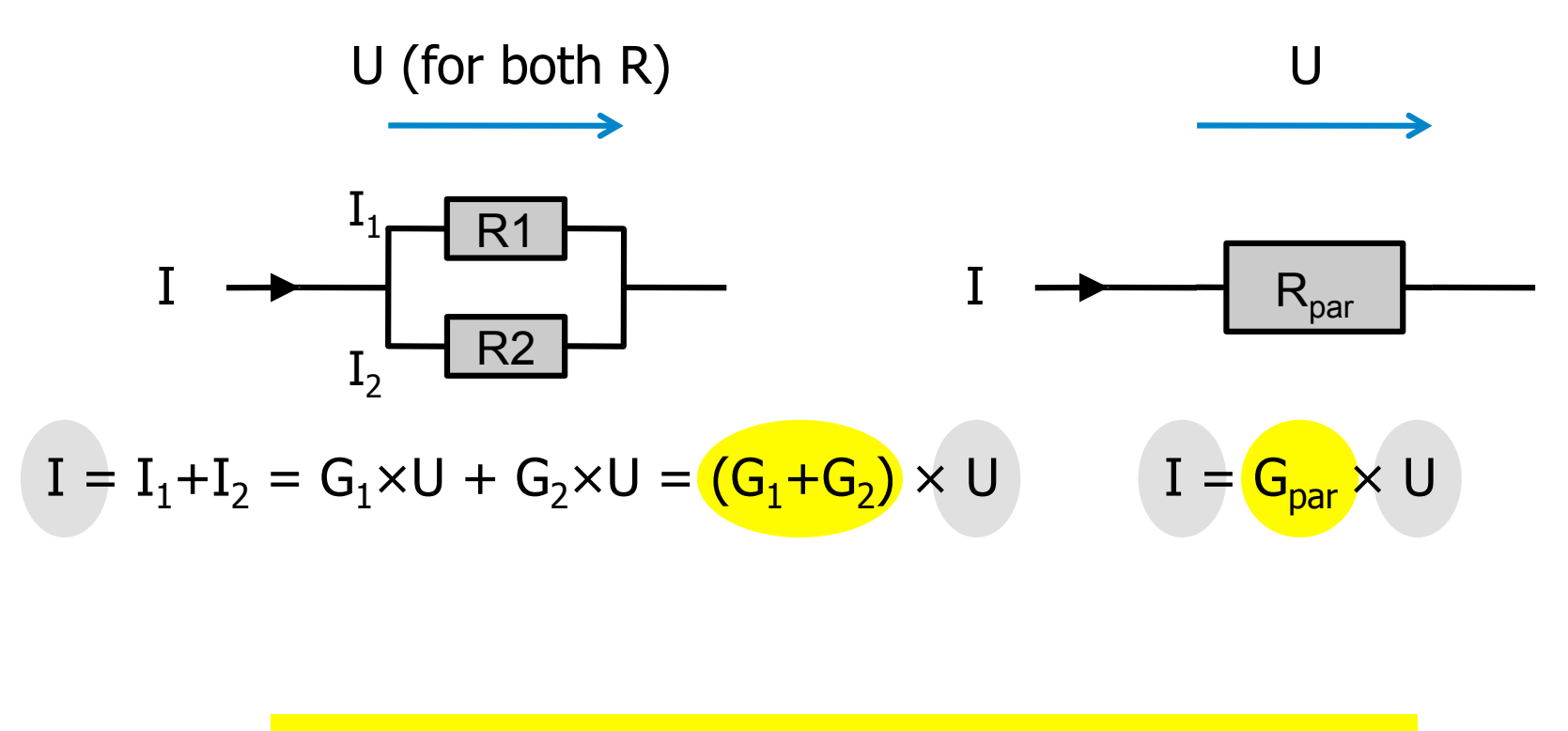

$$
G_{par} = G_1 + G_2 \qquad \leftrightarrow \qquad 1/R_{par} = 1/R_1 + 1/R_2
$$

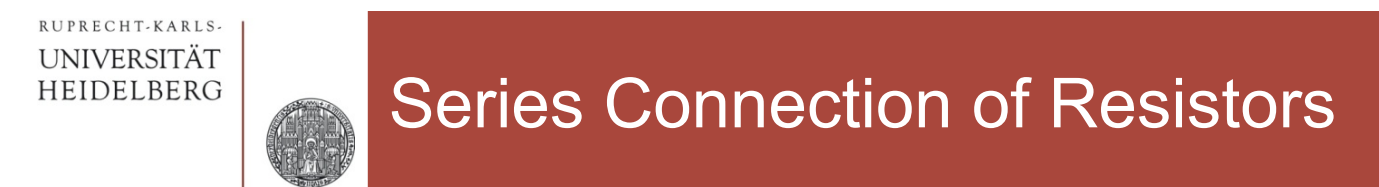

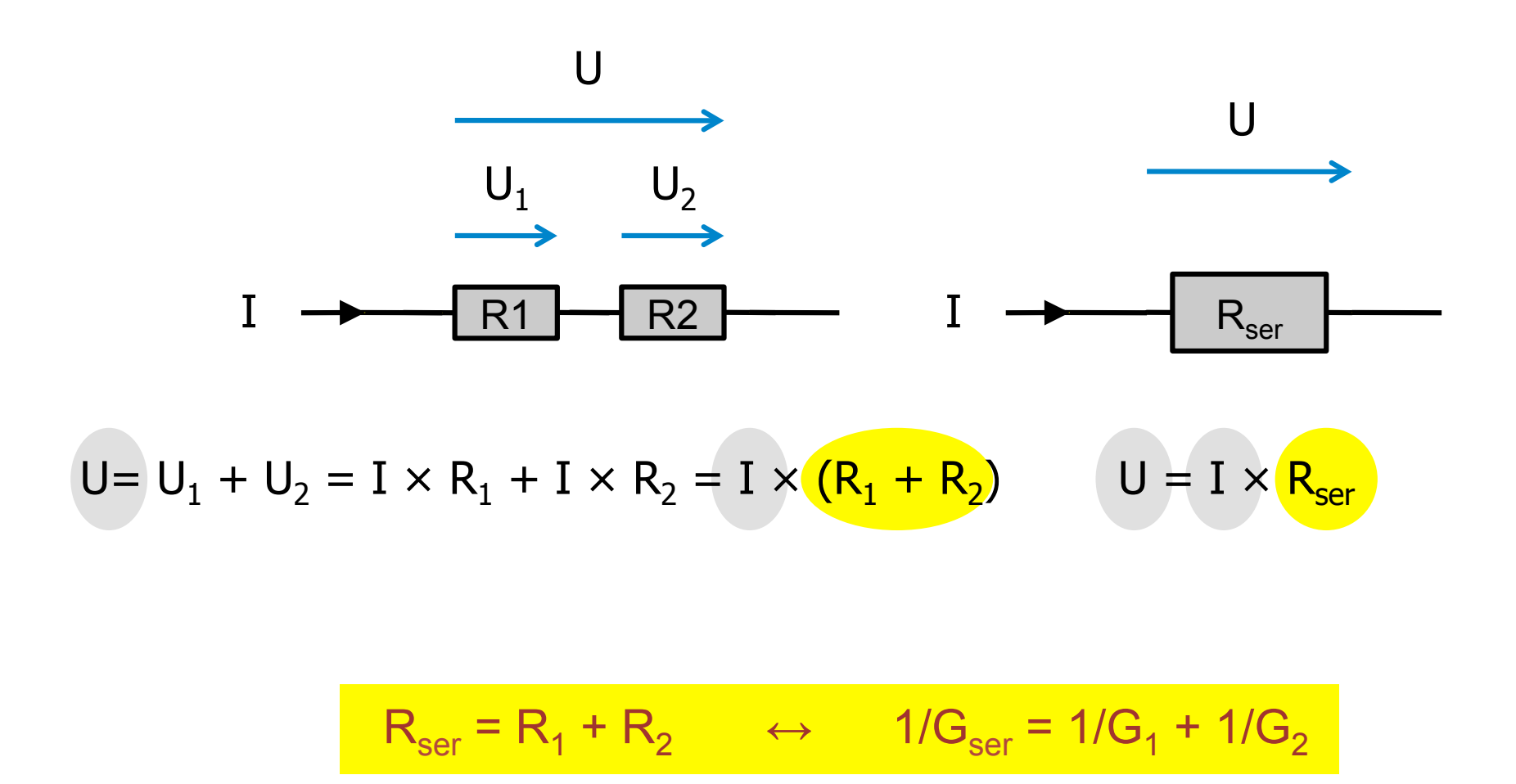

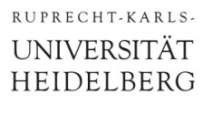

# The Voltage Divider (*without* load current!)

■ A very common topology is the voltage divider:

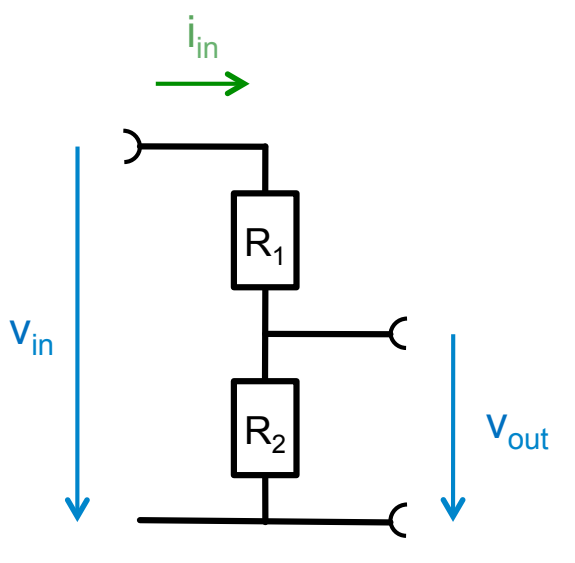

- The input current  $i_{in} = v_{in} / (R_1 + R_2)$
- This current flows through  $R_1$  and  $R_2$ , i.e.  $i_{in} = i_{R1} = i_{R2}$
- On R<sub>2</sub>, it develops a voltage  $v_{out} = i_{R2} R_2 = v_{in} R_2 / (R_1 + R_2)$
- Overall:  $v_{\text{out}}/v_{\text{in}} = R_2/(R_1+R_2)$ 
	- Remember: The 'gain' is the *value of the resistor where we measure* divided by the *total resistance*

C

#### **Capacitors**

- A capacitor can store electrical charge
- § Prototype: parallel plate capacitor
	- **Charge Q** on plates generates field (through Gauss' law)
	- Field between plates gives a **voltage V**

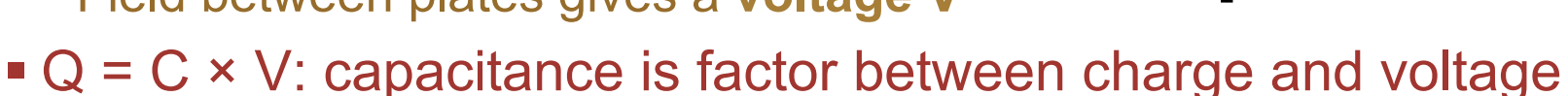

- A **large** capacitor can store a **lot** of charge at **low** voltage
- The voltage on a capacitor is given by the current integral:

$$
V = \frac{Q}{C} = \frac{1}{C} \int I(t)dt \quad \Leftrightarrow \quad I(t) = C \frac{dV}{dt}
$$

• The stored energy is:

$$
dE(Q) = V(Q)dQ \Rightarrow E = \int_{0}^{Q} V(Q')dQ' = \int_{0}^{Q} \frac{Q'}{C}dQ' = \frac{Q^2}{2C} \div \frac{1}{2}CV^2
$$

## Water Analogy

■ A well working analogy using water is:

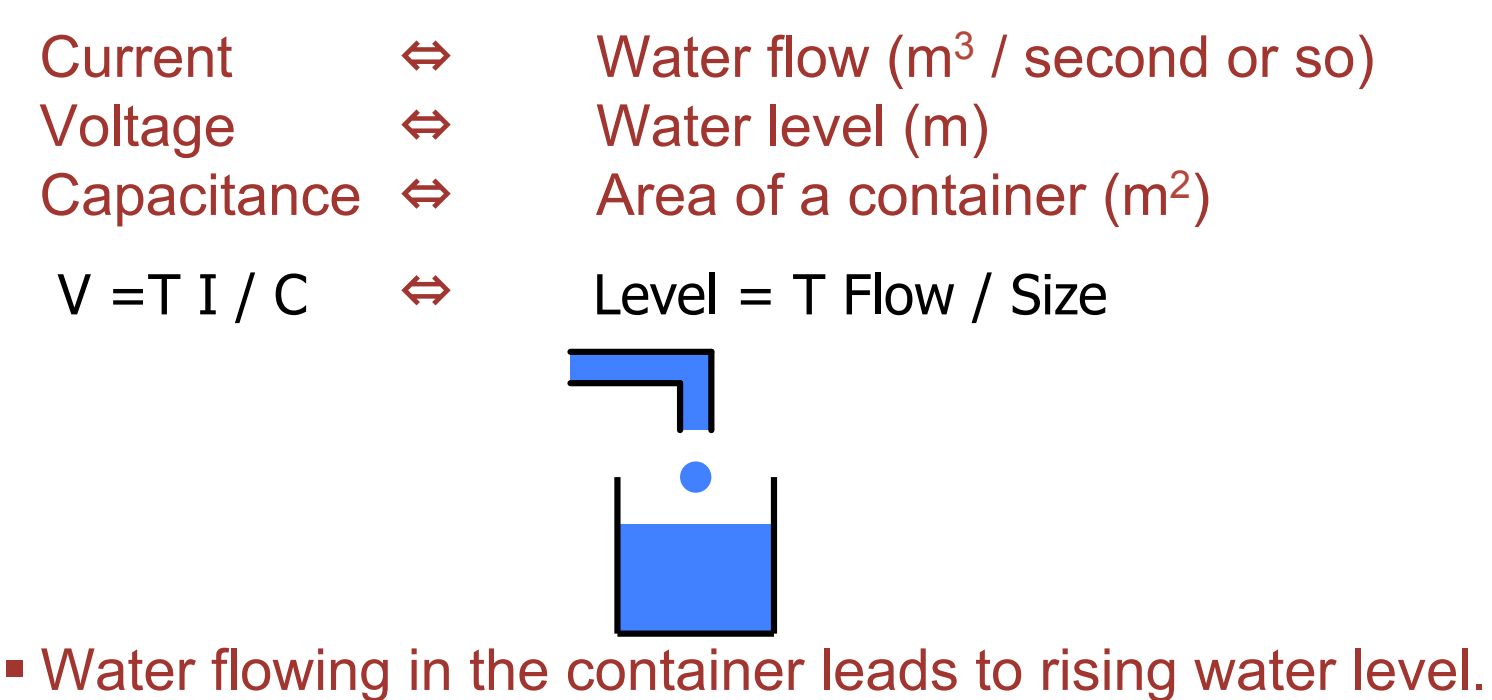

- 
- Higher flow  $\longrightarrow$  faster increase of voltage level
- Larger container  $\longrightarrow$  slower increase
- 
- § With this model, we can also visualize nonlinear caps:

# Charging a Capacitor (important!)

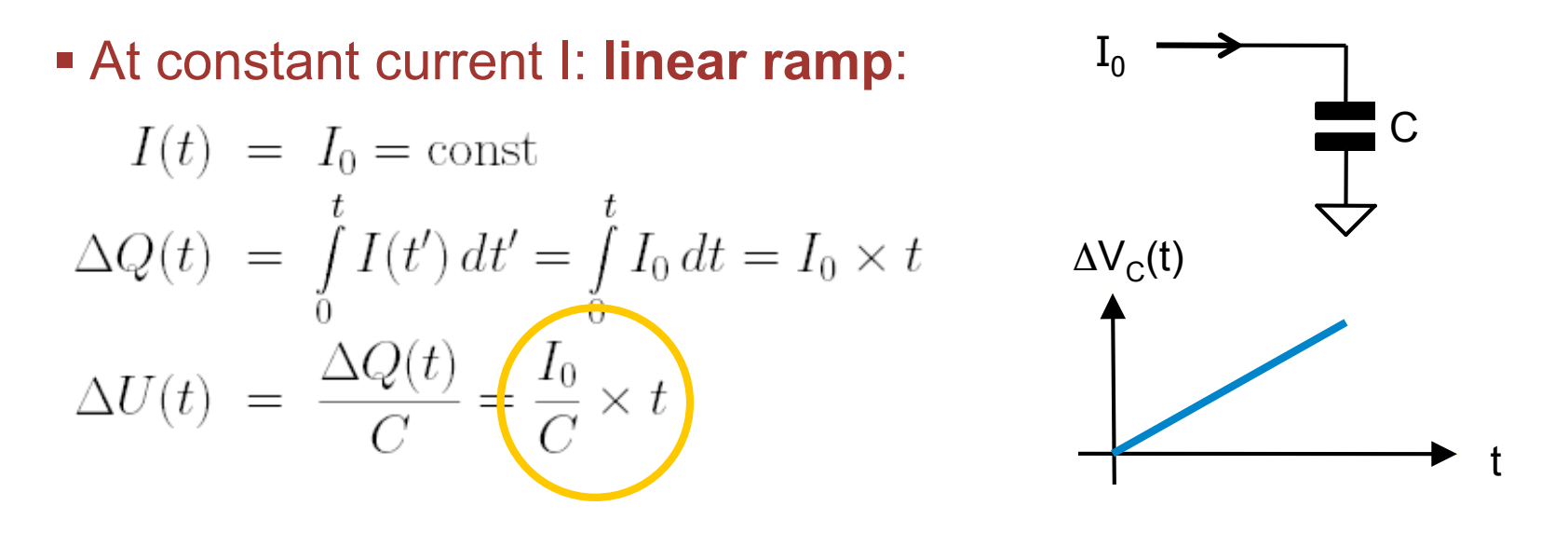

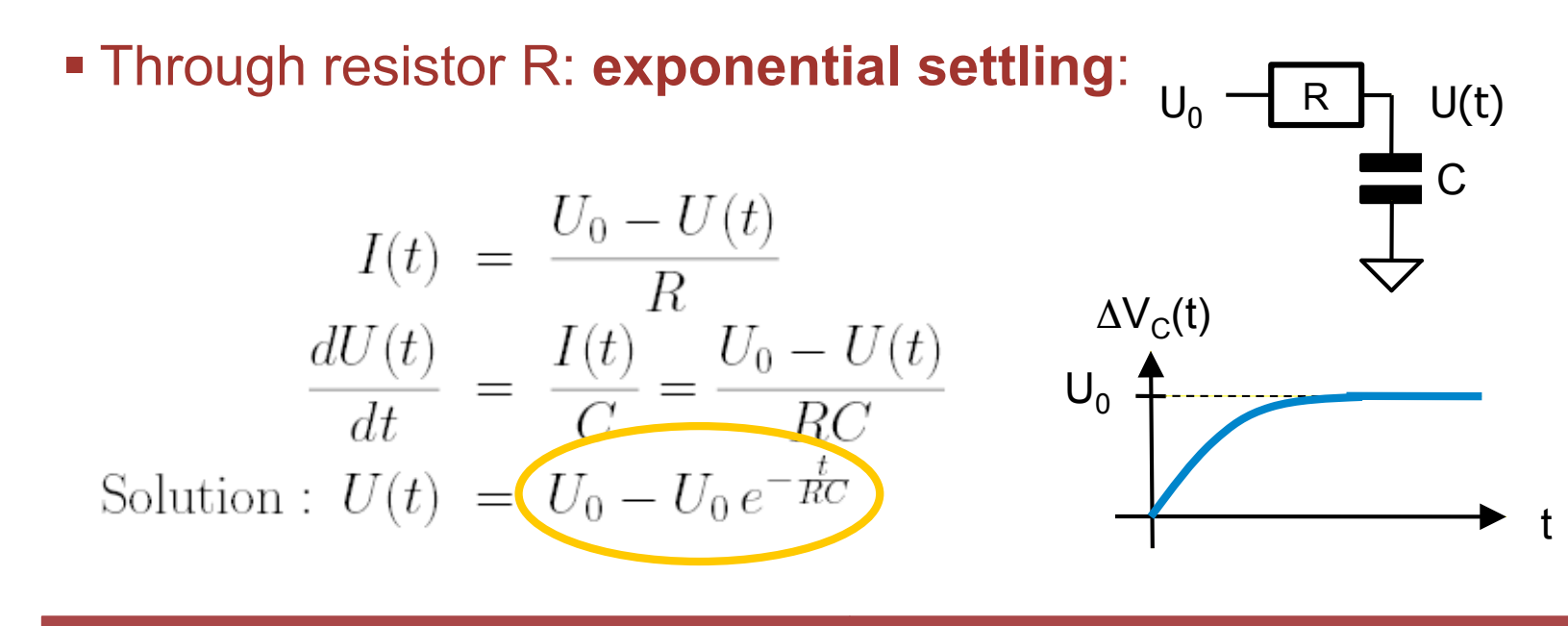

RUPRECHT-KARLS-UNIVERSITÄT HEIDELBERG

## Parallel and Series Connection of Capacitors

**For derivation, see exercise...** 

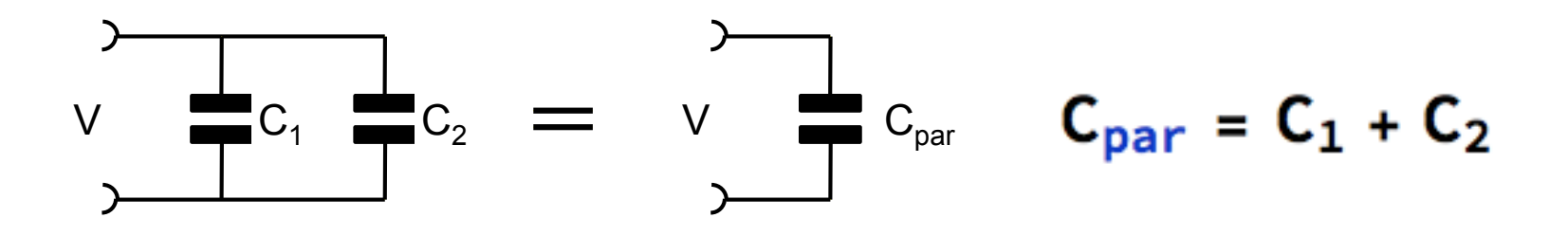

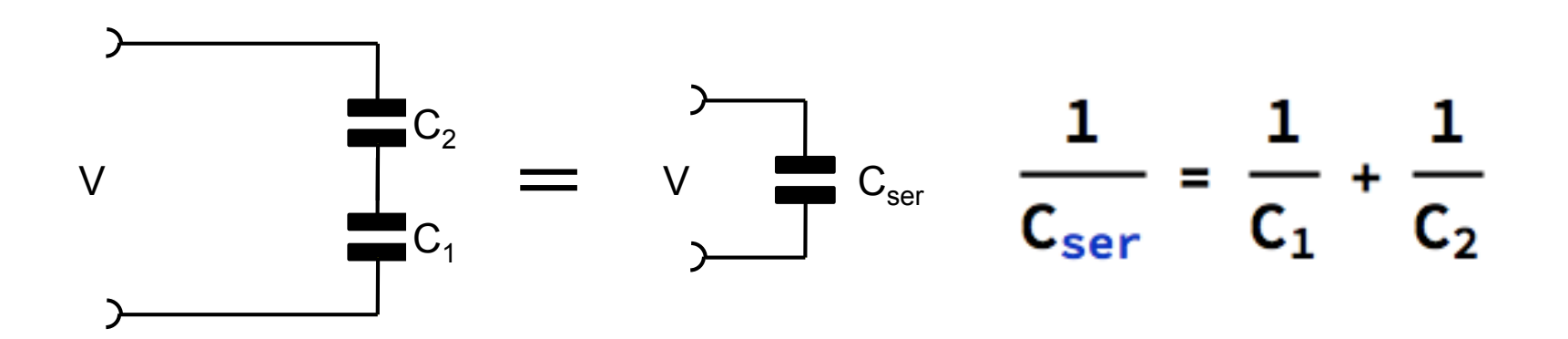

CCS - Basics P. Fischer, ZITI, Uni Heidelberg, Seite 16

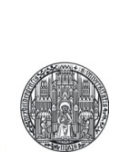

# **VOLTAGE & CURRENT SOURCES**

## Voltage Sources

■ A voltage source has 2 terminals:

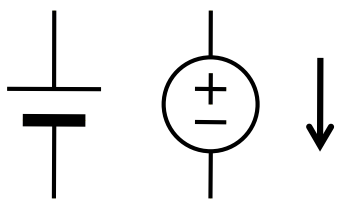

- § An **ideal** voltage source maintains the voltage for **any** output current ('1000 A')
- § The voltage of a **real** source drops with **load current**.
- § This is modeled by a **series** resistor (internal resistor, source resistor):

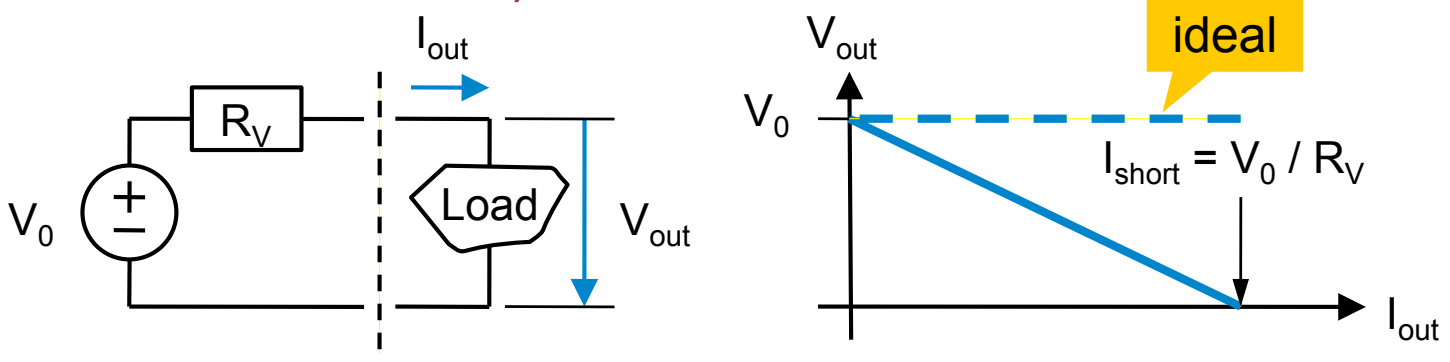

- **The open voltage** is  $V_0$  ( $I_{out}=0 \rightarrow$  voltage drop over  $R_V$  is 0)
- The **short circuit current** is  $I_{short} = V_0 / R_V$
- Note: 'Good' voltage sources have **low**  $R_V \rightarrow 0$

## Current Sources

■ A current source has 2 terminals:

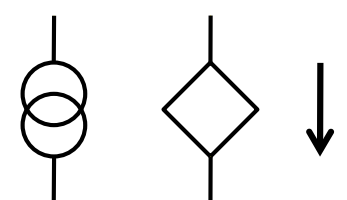

- § An **ideal** current source maintains the current for **any** output voltage
- § The current of a **real** source drops with **load voltage**.
- § This is modeled by a **parallel** resistor (internal resistor, source resistor):

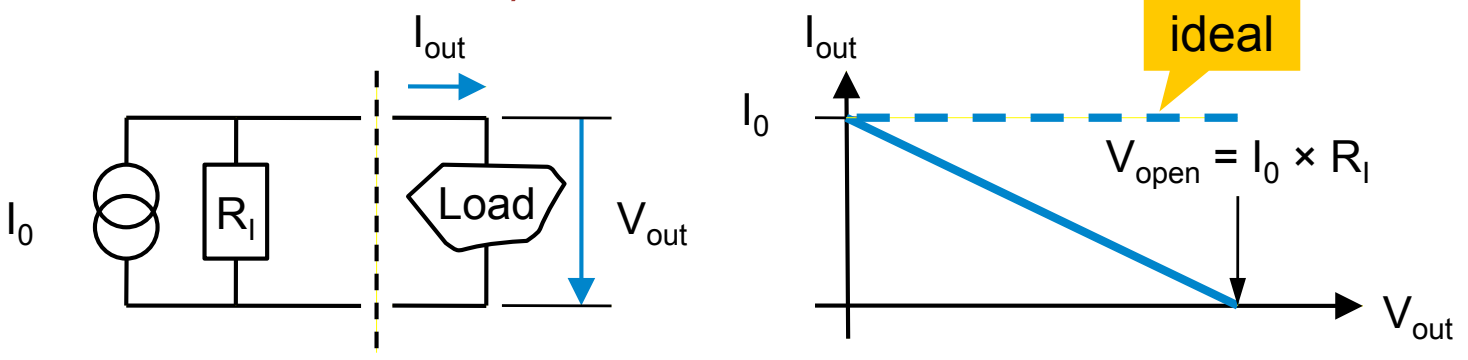

- The short circuit current is I<sub>0</sub> (no voltage at R<sub>I</sub>→no current)
- At a voltage of  $I_0 \times R$  no more current flows (all flows in  $R_1$ )
- Note: 'Good' current sources have high  $R_1 \rightarrow \infty$

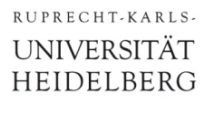

#### Equivalence of U- and I-Source

**Flip the diagram of the I-source and compare:** 

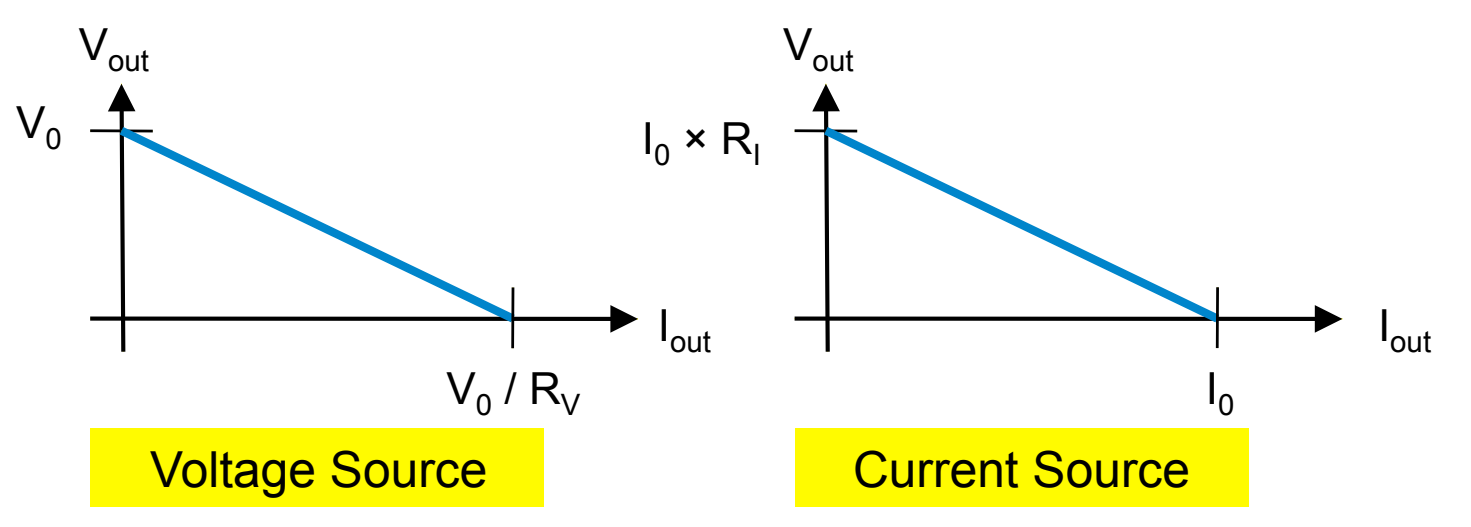

- **Same shape! Therefore:**
- For voltage source with  $V_0$  and  $R_V$ , a current source with  $I_0 = V_0 / R_V$  and  $R_I = V_0 / I_0 = R_V$  behaves the same!

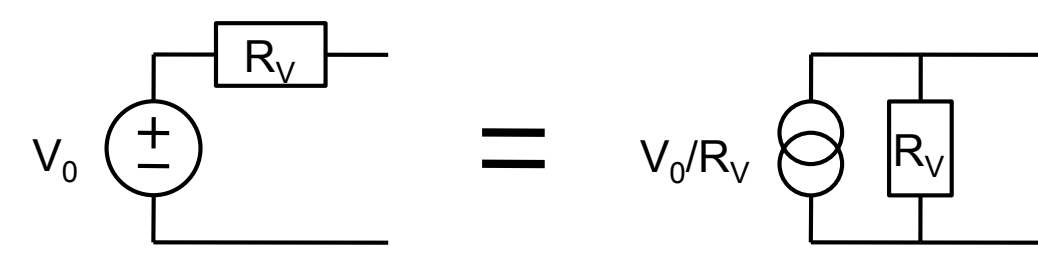

Any combination of U-sources, I-sources and resistors behaves like a (real) voltage source with an internal resistor

- This is fairly obvious from the previous page and the linearity of the resistor properties
- Obviously, a current source with internal resistor can also be used

§ Example:

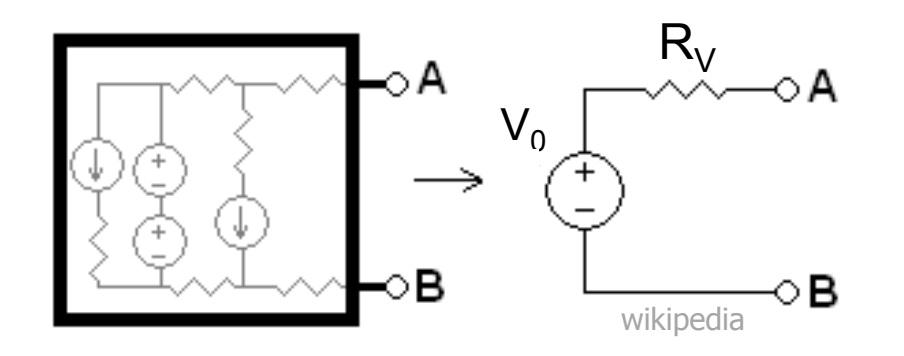

- $\blacksquare$  To find  $V_0$ : calculate the open voltage
- To find R<sub>V</sub>: find the short circuit current. Then R<sub>V</sub> =  $V_0$  / I<sub>short</sub>

CCS - Basics P. Fischer, ZITI, Uni Heidelberg, Seite 21

## Thévenin Equivalent of a Voltage Divider

■ Consider a voltage divider with two equal resistors:

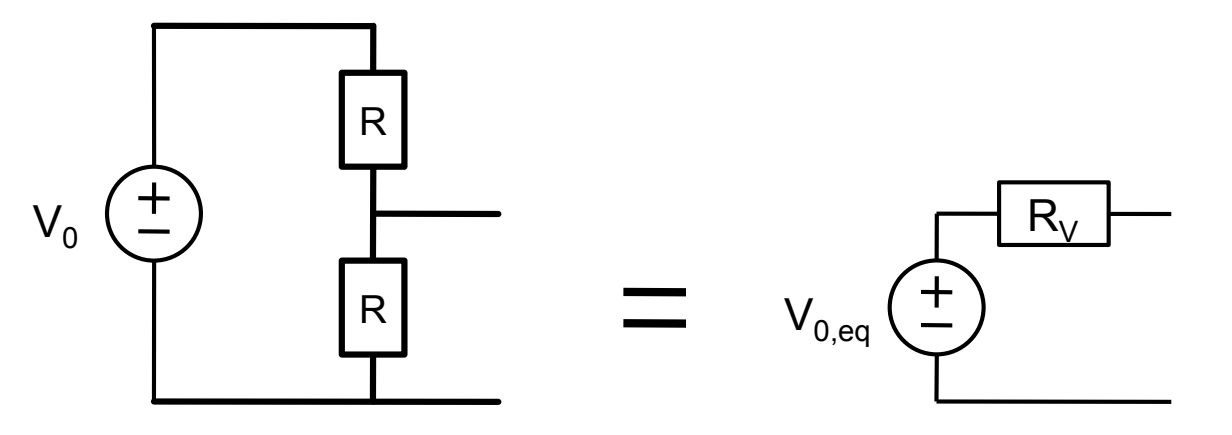

 $\mathbf{V}_{0,\text{eq}} = V_0 / 2$  (I = V<sub>0</sub> / (2R), V<sub>0,eq</sub> = R × I)  $\blacksquare$  I<sub>short</sub> = V<sub>0</sub> / R  $\rightarrow$  R<sub>V</sub> = V<sub>0,eq</sub> / I<sub>short</sub> = R / 2

 $\blacksquare$  In the general, case  $R_V$  is the parallel connection of  $R_1$  and  $R_2$ . Remember that!

## A More Complicated Example

§ What is the Thévenin equivalent of this circuit ?

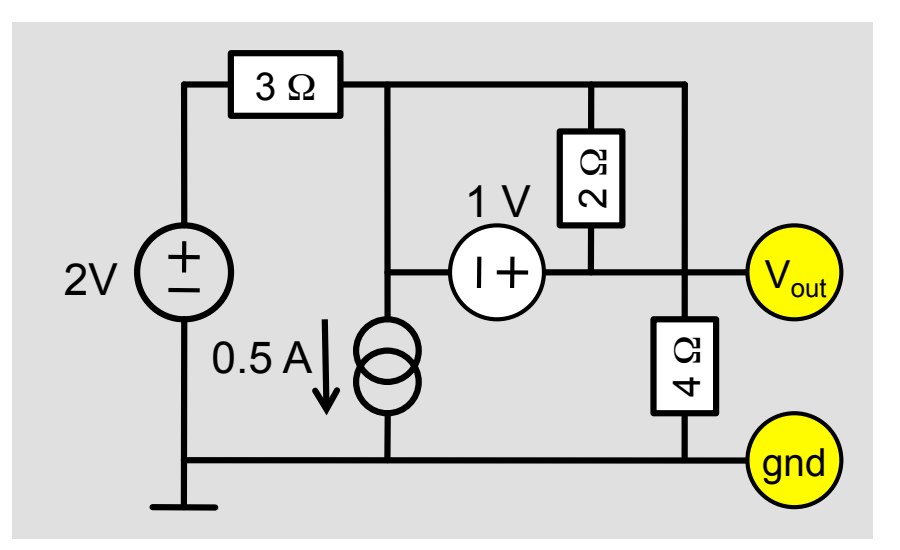

- Before we start
	- Label nodes
	- Re-draw schematics for better understanding:

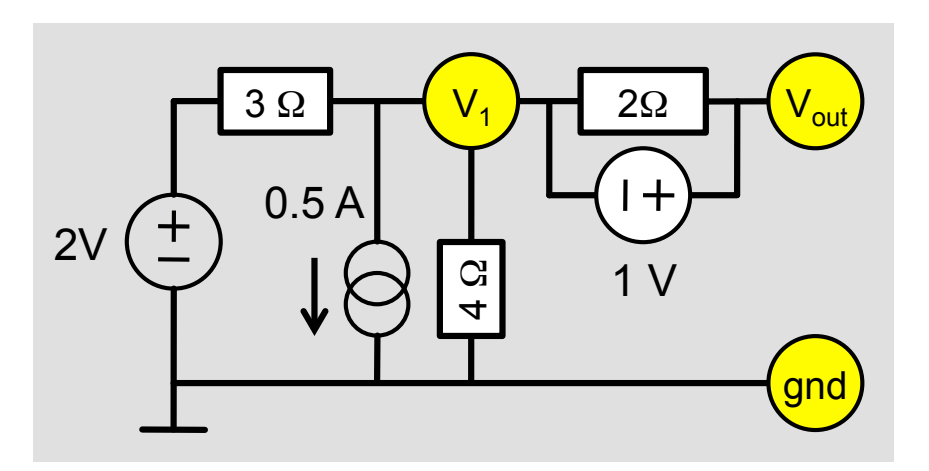

#### A More Complicated Example

#### • Open circuit:

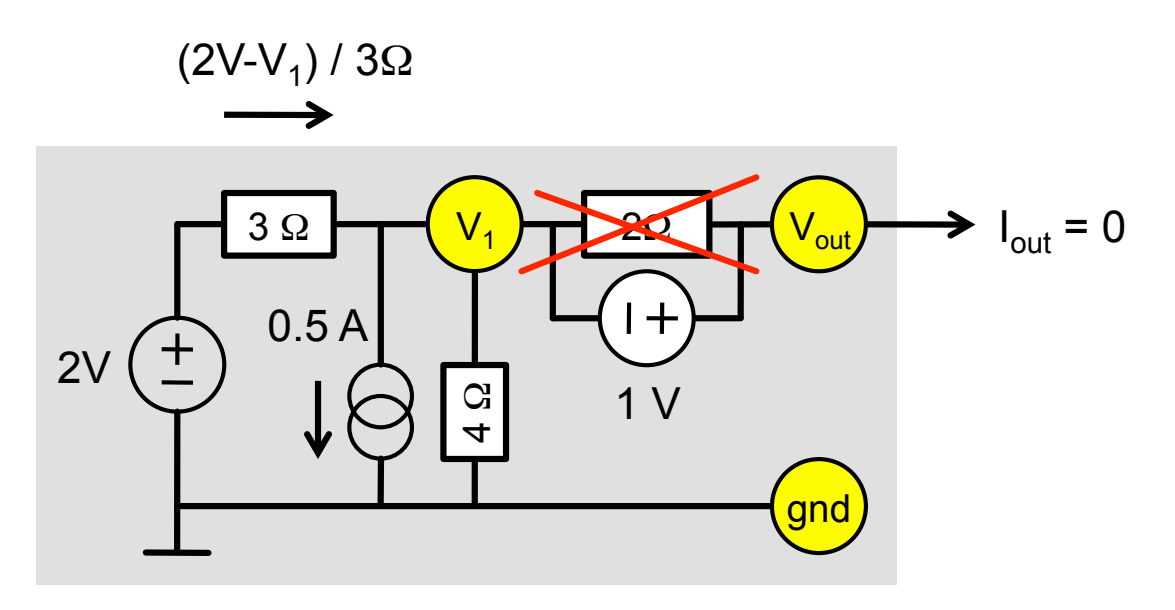

■ Current sum at note  $V_1$ :

• (2V-V<sub>1</sub>) / 3  $\Omega$  = 0.5 A + V<sub>1</sub> / 4  $\Omega \rightarrow V_1 = 0.285$ .. V

$$
V_{\text{out}} (I_{\text{out}}=0) = V_1 + 1V = 1.285.. V = V_{0,\text{eq}}
$$

#### A More Complicated Example

#### ■ Short circuit:

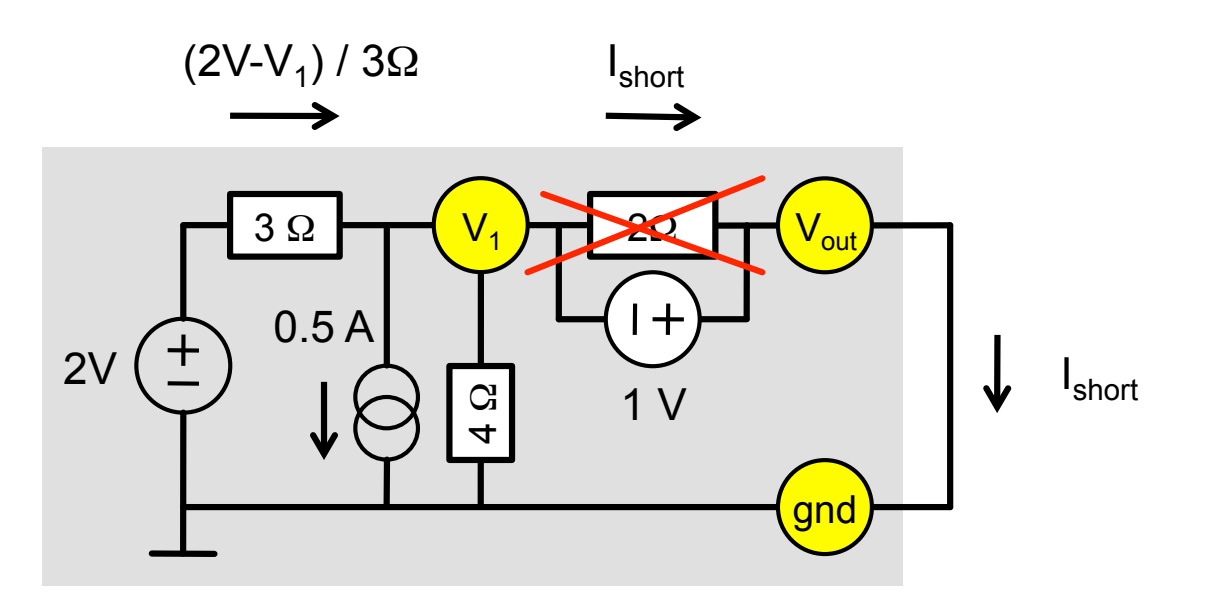

Again current sum at note  $V_1$ :

•  $(2V-V_1) / 3 \Omega = 0.5 A + V_1 / 4 \Omega + I_{short} \rightarrow I_{short} = 0.75 A$ 

 $\blacktriangleright R_V = V_{0,\text{eq}} / I_{\text{short}} = 1.285$ .. V / 0.75 A = 1.71  $\Omega$ 

#### A More Complicated Example - Simulation

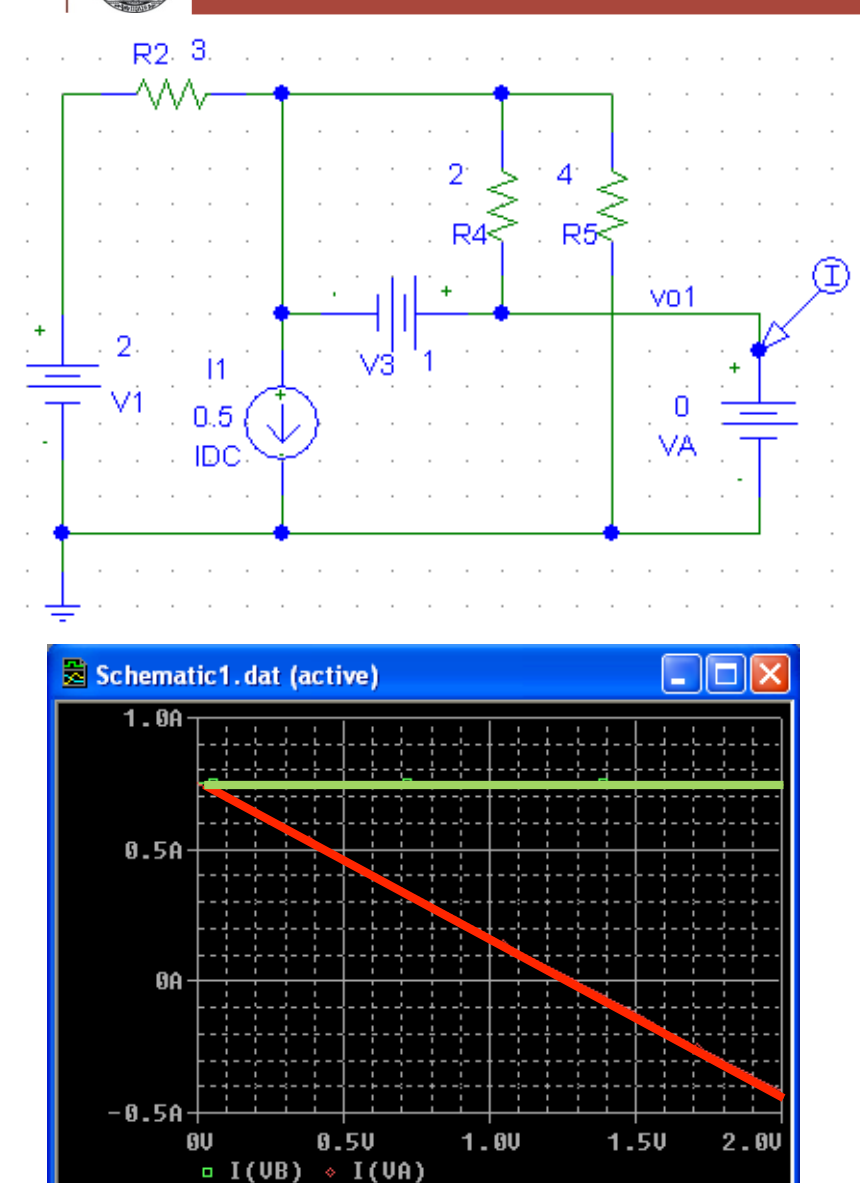

U UA

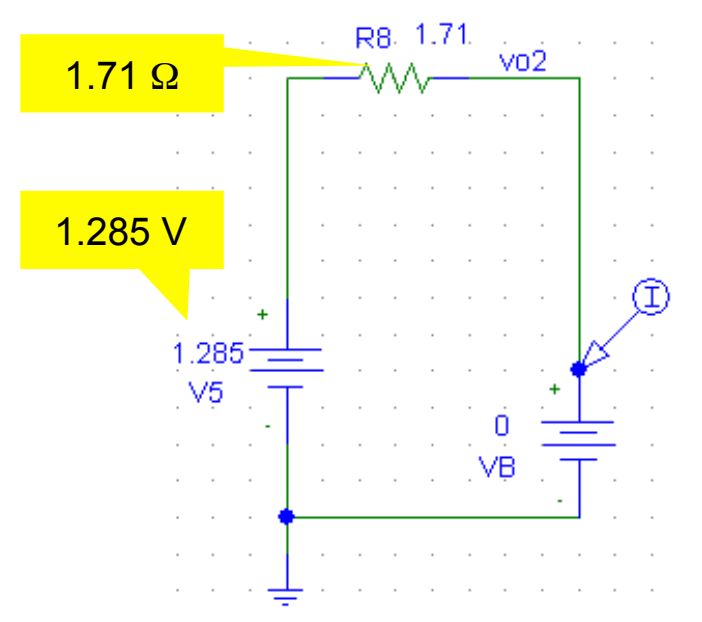

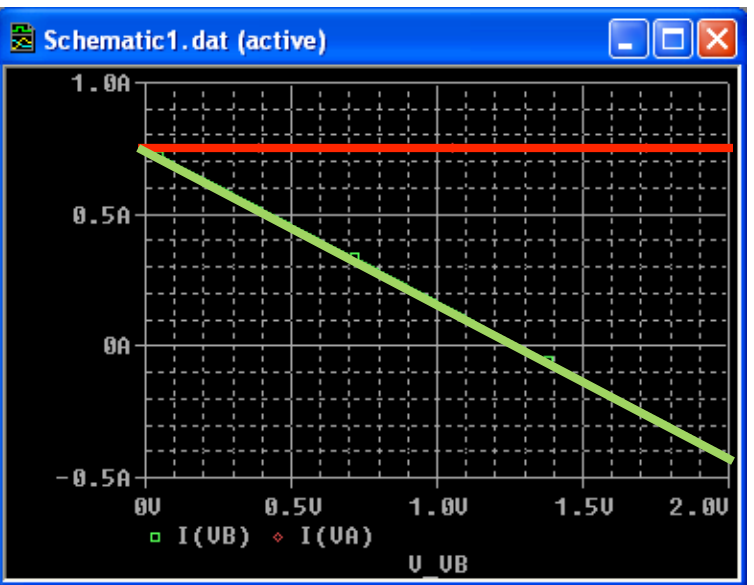

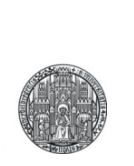

## **DRAWING SCHEMATICS**

## Drawing Schematics: Some Rules

- § **Positive** voltages are at the **top**, negative at the bottom
- § **Input** signals are at the **left**, **outputs** at the **right**
- Connected **crossings** are marked with a  $\bullet$  :
	- should be avoided
- $\blacksquare$  T-connections do not need a  $\blacksquare$ :
	- but they can have one…

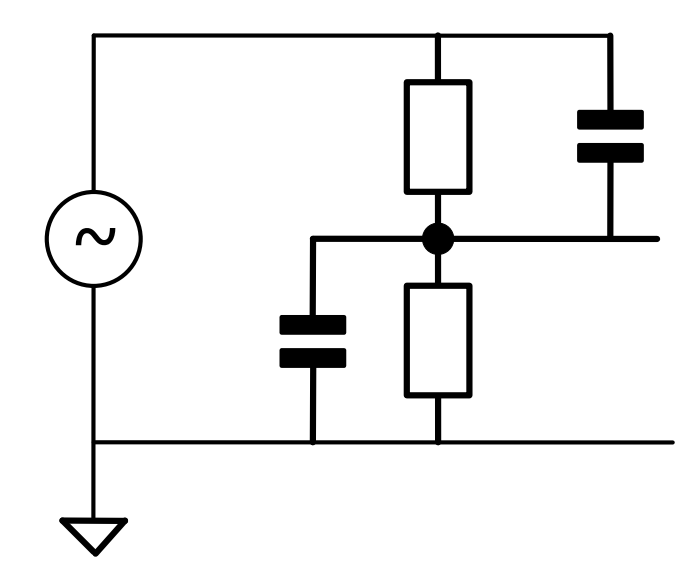

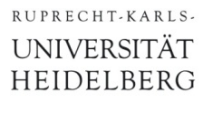

### Example for a 'nice' schematic

■ A useless circuit...

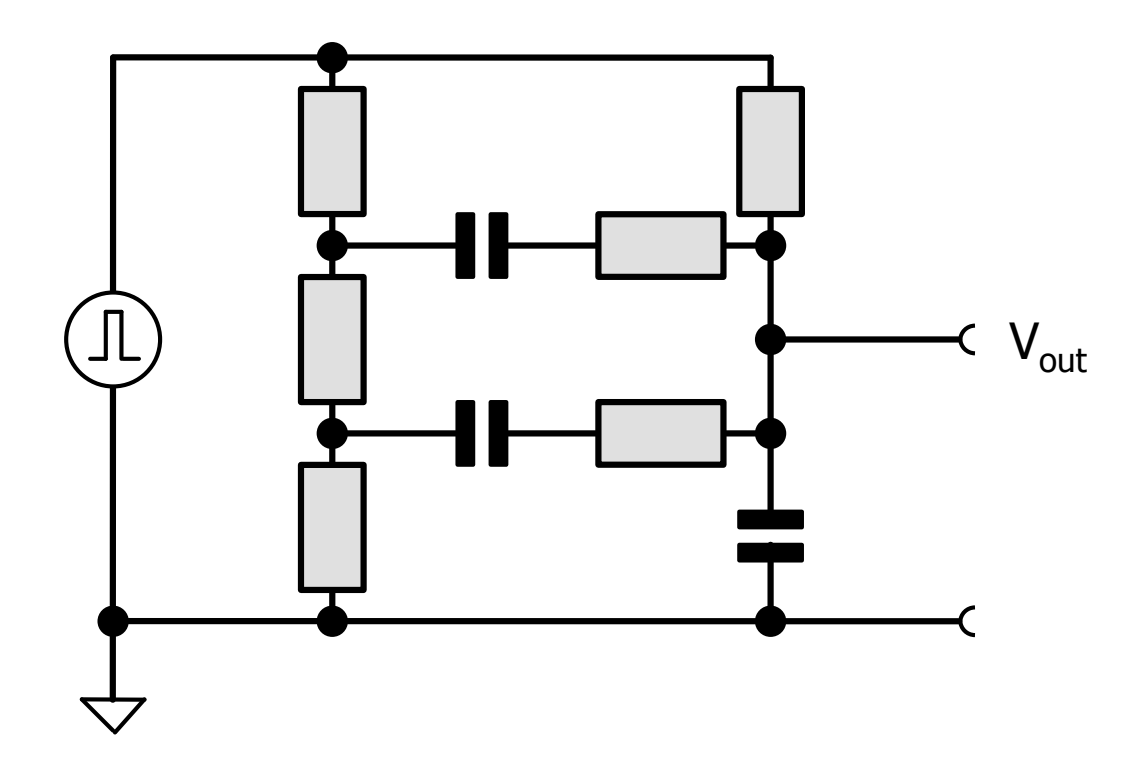